## Station 7: Motorsteuerung

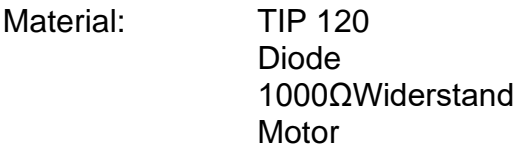

Aufbau:

Programm void setup()

{

}

```
pinMode(9, OUTPUT);
```

```
void loop()
{
digitalWrite(9, HIGH);
delay(1000);
digitalWrite(9, LOW);
delay(1000);
}
```
Aufgabe Vergleiche mit Station 1:

Kombiniere mit Station 5 und steuere den Motor mit der IR-Fernbedienung. Lade dazu den Code von Station 5 und ergänze um folgende Zeilen.

## if (IrReceiver.decodedIRData.command == *Zahl*) {digitalWrite(9,HIGH);}

*Zahl* wird durch die entsprechenden Signale der Fernbedienung ersetzt.

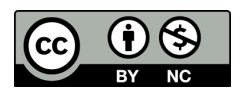

Bezirksregierun Detmold

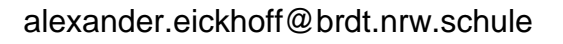